सेवा में. महामहिम राज्यपाल महोदय उत्तराखंड सरकार

उत्तराखंड राज्य की संस्कृति हमेशा शांतिपूर्ण और लोकतान्त्रिक रही है। वीर चंद्र सिंह गढ़वाली, श्री देव सुमन और जयानंद .<br>भारती इस प्रदेश के नायक रहे हैं। लेकिन अभी लगातार कुछ तत्वों एवं संगठनों की और से अशांति, हिंसा एवं नफरत को फैलाने के लिए आपराधिक अभियान चल रहे हैं जो संविधान के मूल्य, <mark>कानून का राज और चुनाव आचार</mark> संहिता के विपरीत

홝

विगत एक वर्ष से राज्य के कुछ क्षेत्रों में कथित अपराध होने के बाद आपराधिक अभियान चला कर निर्दोष लोगों को धर्म एवं समुदाय के आधार पर लिशाला बलाया गया है। ऐसे ही घटलाएं पुरोला, हल्द्वाली के कठघरिया इलाके और हाल में धा**रच्**ला में दिखाई दी हैं। पुरोला को ले कर खुलासा हुआ है कि पूरा अभियान झूठ प्रचार आधारित था, लेकिन फिर भी ज़िम्मेदार व्यक्तियों पर कोई क़ानूनी कार्रवाई नहीं <mark>दिख रही है। कठघरिया में उन्माद और हिंसा फै</mark>लाने के आरोपी पर नामजद शिकायत मिलने के बावजूद पुलिस प्रशासन दवारा कोई कार्यवाही नहीं की गयी।

धारचूला में डेढ़ महीने से ऐसे अभियान चलाया जा रहा है। निर्दोष दुकानदारों के दुकानों पर चिन्ह लगाए गए हैं और उन्हें धमकाया गया है कि उस शहर को छोड़ दे। भवन मालिकों पर भी दभाव डाला जा रहा है की वे अपने किरायदारों को बेद*खल* करे। सीमान्त इलाके में ऐसे आपराधिक अभियान अंतरराष्ट्रीय मुद्दा भी बन सकता है। पुलिस प्रशासन तत्काल सुरक्षा एवं शांति के लिए कदम उठायी हैं, और मुकदमा भी दर्ज हुआ है, जिन कदमों को हम स्वागत करते हैं। लेकिन यह नाकाफी है।

महामहिम, निजी सम्पतियों को तोड़फोड़ करना, दुकानों को ज़बरन बंद करना, और नफरती ज़ुलुस को निकालना क़ानूनी अपराध है।

अतः इसलिए चुनाव के समय, जब हर तबका सुरक्षित <mark>महसूस कर अपना अधिकार इस्तेमाल करना चा</mark>हेंगे, आपसे हमारा .<br>निवेदन है कि जनता की सुरक्षा और सामाजिक सौहार्द को कायम रखा जाये और उच्चतम न्यायालय के 2018 और 2022 के फैसलों के अनूसार इन अभियानों पर सख्त क़ानूनी कार्रवाई की जाये।

निवेदक.

प्रतिलिपि

मुख्य निर्वाचन अधिकारी, उत्तराखंड पुलिस महानिदेशक, उत्तराखंड सरकार

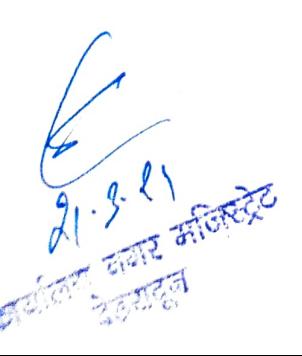

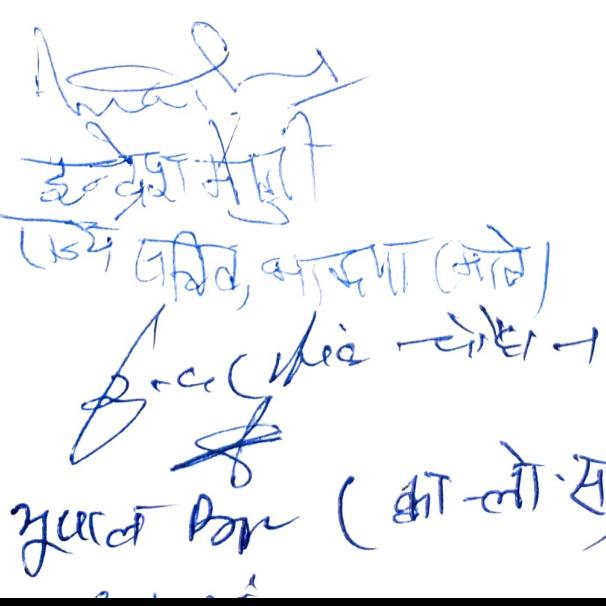

Chetra Andolen

Anon F Alconch CPD th)